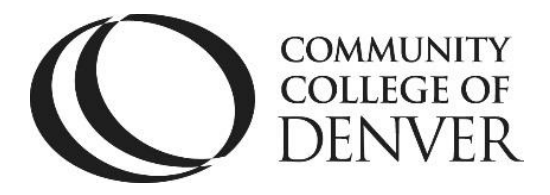

# **Citing Sources in APA Style**

## **In-Text Citations**

 When you use direct quotes, facts and figures not commonly known, or paraphrased information from another source, you must indicate the source of that information within your paper through an in-text citation. This is done using signal phrases and/or parentheses.

## **Signal Phrases**

In APA, a signal phrase tells your reader at least the author's last name and the year of publication. It is your choice as the writer to include more information, such as publisher name or author credentials, in the signal phrase. The page number, if available, is listed at the end in parentheses. Use past tense (One researcher stated…) or present perfect tense (One researcher has stated…) in signal phrases for APA style. If the author is listed in the signal phrase (or title of article if author is not known), do not repeat the name in the parentheses. Indicate single pages as (p. 4) and multiple pages in this manner (pp. 10-11)

## **In the case of a Direct Quote:**

In his essay, "The Medium is the Message," McLuhan (1995) stated, "Indeed, it is only too typical that the content of any medium blinds us to the character of the medium" (p. 152).

You must use quotation marks when using the source's exact words in the exact order they appear, even if only you are only using three or four words.

## **In the case of Paraphrase**

In his essay, "The Medium is the Message," McLuhan (1995) has argued that a medium's "content," or information, is separate from its "message," or capabilities (p. 152).

## **No Signal Phrase**

If you as the writer elect not to use a signal phrase, then list the author's last name in parentheses at the end of the reference:

CCD Writing Center Excel! Knowledge Zone **COMMUNITY** Confluence Building, Room 408 **COLLEGE OF** Campus Box 204 )ENVER P.O. Box 173363 Denver, CO 80217 303.352.6497 It has been said that "the content of any medium blinds us to the character of the medium" (McLuhan, 1995, p. 152).

If the Author is not known, list the title of the source only, the year of publication, and page number if available. Shorten titles if they are lengthy:

The ESRB does not actually play videogames during the rating process ("Frequently Asked Questions," 2005, p. 10).

## **Block Quotations**

If you use a quote that has more than 40 words, you must create a block quote. First, introduce the quote with a signal phrase in the form of a complete sentence followed by a colon. Next, begin the quote on a new line after the signal phrase at one-half inch, or 5 spaces (tab key), from the left margin. The entire quote will be indented this way and double-spaced. Finally, include the page number inside parentheses (and author's name/year if not already mentioned in the signal phrase) directly after the period at the end of the quote.

\*Notice: Do not use quotation marks around the block quote, as the block format

itself signals to readers that the material is EXACTLY as it appears in the original

source. In his essay, "The Medium is the Message," McLuhan (1995) described the

following effect of media on viewers:

Subliminal and docile acceptance of media impact has made them prisons

without walls for their human users. As A. J. Liebling remarked in his book

The Press, a man is not free if he cannot see where he is going, even if he

has a gun to help him get there. For each of the media is also a powerful

weapon with which to clobber other media and other groups. (p. 20)

## **In-Text Citation Guidelines**

**Unknown author**: Cite the article or essay title in quotes followed by year:

CCD Writing Center Excel! Knowledge Zone Confluence Building, Room 408 Campus Box 204 P.O. Box 173363 Denver, CO 80217 303.352.6497 Signal Phrase: According to "Volunteers: A Social Profile," (2007)

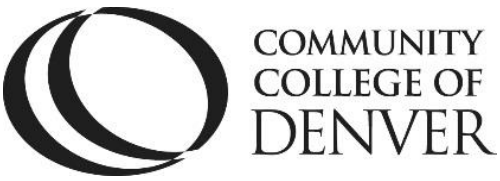

"quote"/paraphrase (p.6).

Parentheses: "quote"/paraphrase ("Volunteers," 2007, p.6).

Note: You only use the first word or two of an article's title for parentheses.

**Two authors:** Always cite both authors' last names in either a signal phrase or parentheses:

Signal Phrase: Hamlin and Harris (2009) stated "quote"/paraphrase (p.56).

Parentheses: "quote"/paraphrase (Hamlin & Harris, 2009, p. 56).

**Three to five authors:** List each of their last names in a signal phrase or parentheses:

Signal Phrase: Carter, James and Sandoval (2010) stated "quote"/paraphrase (p. 56).

Parentheses: "quote" or paraphrase (Carter, James, & Sandoval, 2010, p. 56).

If you use this source again later in your paper, simply list the first name followed by et al.:

Carter et al. (2010) stated "quote"/paraphrase (p. 72).

"quote"/paraphrase (Carter et al., 2010, p. 72).

**Six or more authors:** Use et al. in the signal phrase or parentheses after the first author's last name:

Signal Phrase: Sandoval et al. (2010) stated "quote"/paraphrase (p. 56).

Parentheses: "quote"/paraphrase (Sandoval et al., 2010, p. 36).

**Page Numbers:** Place a page number, if available, at the end of any quoted or paraphrased passage.

**Single pages** as (p. #) and multiple pages as (pp. #-#)

**No Date:** use (n.d.) after author name or article name if author is unknown.

No Websites in parentheses for in-text citation purposes. No Web Links anywhere in the essay.

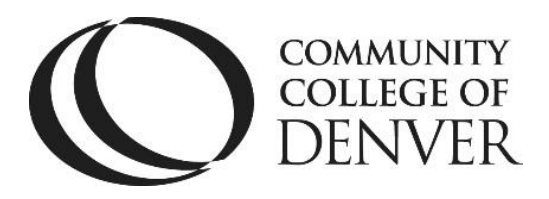

### **The References Page**

- The References list (like a Works Cited page) starts on a separate page at the end of your document. Use Times New Roman font in 12 pt. size, and doublespace the entries.
- Type References at the top of the page and center it. DO NOT use bold, italics, or underlining, and do not include extra spaces above or below.
- The running head and page number still appear at the top of the page.
- For each entry, insert a hanging indent for all information that appears below the first line of a source.
- List References in alphabetical order by author's last name or title of work if the author is unknown.
- For multiple authors: List all authors by last name, first and middle initials: Brown, M., & Brady, B. R. If there are two to seven authors, use a comma and an ampersand (&) instead of "and" before the last author. With eight or more authors, only list the first seven authors and place an ellipses (…) after the sixth author's name.
- Titles in the References list are formatted differently than they are within the paper itself.
- Articles/essays are usually neither italicized nor put in quotation marks; however, books and names of periodicals (magazines, journals and newspapers) are italicized. For titles of articles, essays, chapters, books and Web pages, capitalize only the first word of the title, the first word of the subtitle (which usually follows a colon [:]) and proper nouns. For titles of periodicals, capitalize the first word, last word and major words in between.
- Sample article title: No heaven in Harlem: Countee Cullen and his diasporic doubles
- Sample book title: Eleventh hour: A hard look at conservation and the future
- Sample periodical title: Case Reports in Medicine
- When citing from an online source, include the DOI (digital object identifier) if one is provided (usually on the first page of the article) instead of the URL. If using the URL, type the words "Retrieved from" before it.
- No Date Listed: use (n.d.)

## **Formats for Common Sources**

• The following are some of the most common types of sources used, but there are many other types of sources you can cite. For a thorough reference on APA citations, visit The Purdue Online Writing Lab at owl.english.purdue.edu and/or ask a tutor or lab assistant for the latest edition of A Writer's Reference.

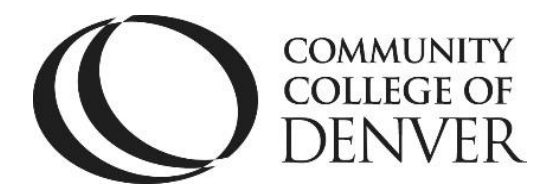

Author's Last Name, Author's First Initial(s). (Year of Publication). *Title of book.*

Place of publication: Name of publisher.

#### **For Example:**

Vonnegut, K. (2005). *Slaughterhouse-five.* New York, NY: Dial Press Trade Paperback.

## **E-Book**

Author's Last Name, Author's First Initial(s). (Year). *Title of book*. [include E-book

version: Kindle, Nook, Adobe, etc.]. doi: **OR** Retrieved from http://URL

### **For Example:**

Stoker, B. (1897). *Dracula* [Kindle DX version]. Retrieved from

https://www.amazon.com

## **E-Book from Web/Online Library/Database**

Author's Last Name, Author's First Initial(s). (Year). *Title of book*. doi: OR Retrieved

from http://URL

For Example:

De Huff, E. W. (n.d.). *Taytay's tales: Traditional Pueblo Indian tales*. Retrieved from

http://digital.library.upenn.edu/

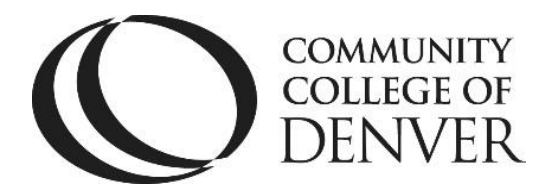

## **Article or Selection from an Anthology**

Author's Last Name, Author's First Initial(s). (Year). Article title. In Editor First

Initial(s). Editor last name (Ed.), *Anthology title* (pp. page range). Place of

Publication: Publisher.

#### **For Example:**

Vonnegut, K. (2003). Fates worse than death. In N. Baym (Ed.), *The Norton* 

*anthology of American literature* (pp. 2183-2189). New York, NY: W.W Norton

& Company.

## **Article or Short Work from a Website**

Author's Last Name, Author's Initial(s). (Year, Month Day). *Article title*. Retrieved

from name of website: http://URL

#### **For Example:**

Whitbrook, J., & Lussier, G. (2016, December). *All the Star Wars cameos and* 

*connections you may have missed in Rogue One*. Retrieved from io9 website:

http://www.io9.gizmodo.com/all-the-major-star-wars-cameos-and-

connections-you-may-179019514

## **Article from an Online Journal or a Database**

Author's Last Name, Author's First Initial(s). (Year). Article title. *Journal Title*,

*volume number* (issue number), page range. doi: number **OR** Retrieved from http://URL

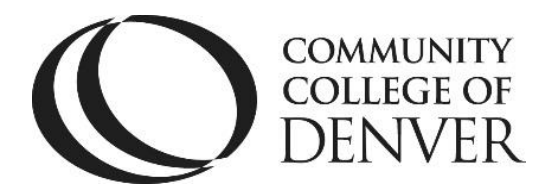

Online Journal Article Without DOI Number:

Bryson, D. (2014). The rise of a New Senegalese cultural philosophy? *African* 

*Studies Quarterly*, *14*(2), 33-56. Retrieved from http://www.asq.africa.ufl.edu

Online Journal Article With DOI Number:

Coles, K. A. (2015). The matter of belief in John Donne's Holy Sonnets. *Renaissance*

Q*uarterly, 68*(3), 899-931. doi:10.1086/683855

### **Article from an Online Newspaper or Magazine**

Author's Last Name, Author's First Initial(s). (Year, Month Day). Title of article.

*Name of Periodical.* Retrieved from http://URL

#### **For Example:**

Safire, W. (2008, June 8). Irregular warfare. *The New York Times Magazine*.

Retrieved from www.nytimes.com/2008/06/08/magazine/08wwin-safire-

t.html

## **Article/Report from Government Website**

Government Department, Agency (or Agencies). (Year, Month Day). *Article title*.

Retrieved from http://url

#### **For Example:**

U.S. Census Bureau, Bureau of Economic Analysis. (2012, December). *U.S.* 

*international trade in goods and services, October 2012* (Report No. CB12-

CCD Writing Center Excel! Knowledge Zone Confluence Building, Room 408 Campus Box 204 P.O. Box 173363 Denver, CO 80217 303.352.6497 232, BEA12-55, FT-900 [12-10]). Retrieved from

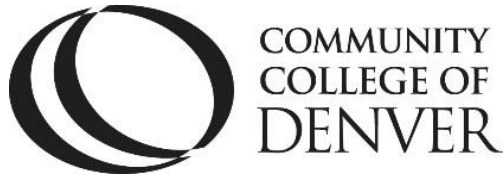

http://www.Census.gov/foreign-trade/Press-Release

## **Video or Audio from the Web**

Poster's Real Last Name, Poster's First Initial(s). [Screen name of poster exactly as

it appears]. (Year, Month Day). *Video/Audio title* [Video/Audio file]. Retrieved

from http://URL

#### **For Example:**

Apsolon, M. [markapsolon]. (2011, September 9). *Real ghost girl caught on Video* 

*Tape 14* [Video file]. Retrieved from

http://www.youtube.com/watch?v=6nyGCbxD848

**\*Citation examples include posted examples from OWL Purdue website (2018),** *A Writer's Reference* **(8th ed.), and APAStyle website (2018).** 

#### **Please see the next page for a sample references page.**

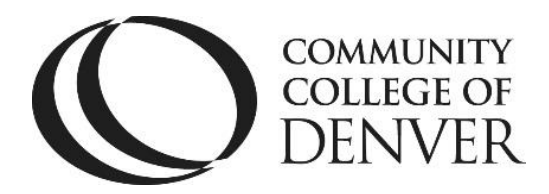

#### References

Coles, K. A. (2015). The matter of belief in John Donne's Holy Sonnets.

*Renaissance* Q*uarterly, 68*(3), 899-931. doi:10.1086/683855

Jackson, S. (1996). The lovely house. In J. C. Oates (ed.), *American* 

*Gothic Tales* (pp. 204-225). New York, NY: Plume.

Marlow, E. (Summer 2016). Studying grammar in the technological age. *ReadingImprovement*, *53*(2), 72-74. Retrieved from http://0 web.a.ebscohost.com.skyline ucdenver.edu/

- Okrent, A. (November/December 2016). The language detectives. *Mental Floss*, *15*(6), 30-31.
- Safire, W. (2008, June 8). Irregular warfare. *The New York Times*. Retrieved from www.nytimes.com/2008/06/08/magazine/08wwinsafire-t.html
- U.S. Census Bureau, Bureau of Economic Analysis. (2012, December). *U.S. international trade in goods and services, October 2012* (Report No. CB12-232, BEA12-55, FT-900 [12-10]). Retrieved from http://www.census.gov/foreign-trade/Press-Release/2012pr/10/

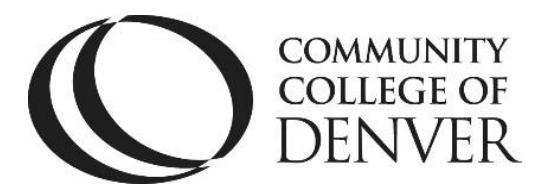

# **Remember to save often!**

## **Need More Help? Come See Us.**

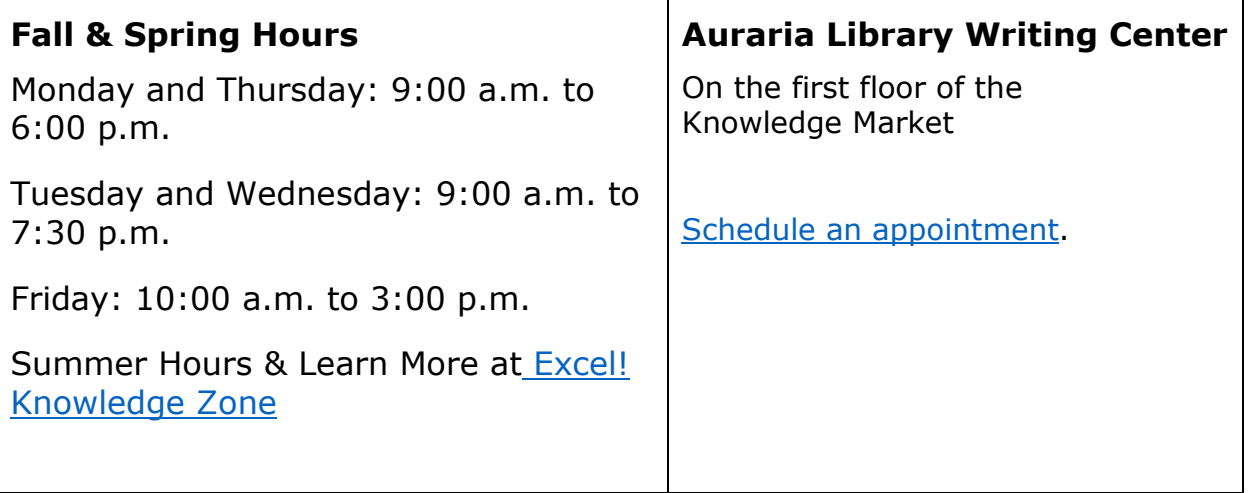